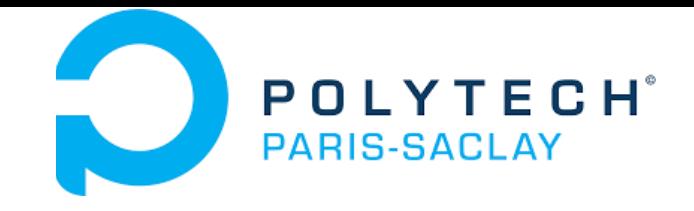

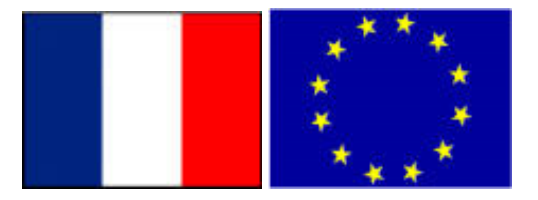

## GP-GPU**CUDA basics**

### **Stéphane Vialle**

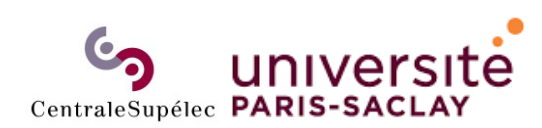

ÉCOLE DOCTORALE **Sciences et technologies** de l'information et de la communication (STIC)

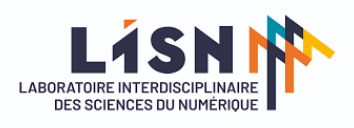

Stephane.Vialle@centralesupelec.fr http://www.metz.supelec.fr/~vialle

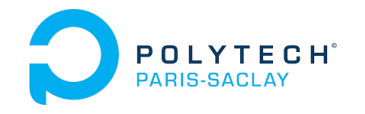

# CUDA basics

**1. Principle of execution of a CUDA program** 2. Variable definitions and CPU/GPU data transfers 3. Definition of a grid of blocks (of threads) 4. Definition of a 1st CUDA kernel 5. Execution of a CUDA kernel 6. Compiling a CUDA application

#### Principle of execution of a CUDA program POLYTECH Launching GPU calculations from the CPU

### **Steps for running a CUDA application:**

- CPU: launch of a C++ pgm (*main* function)
- CPU: initialization of variables, light calculations
- CPU: data transfer from CPU memory to GPU memory
- CPU: launch of remote calculations on the GPU

 $\rightarrow$  GPU: execution of massively parallel "CUDA kernels"

*The GPU kernel codes are transferred from the CPU.*

• CPU: transfer of results from GPU memory to CPU memory

**Warning** : CPU/GPU transfers are time consuming !

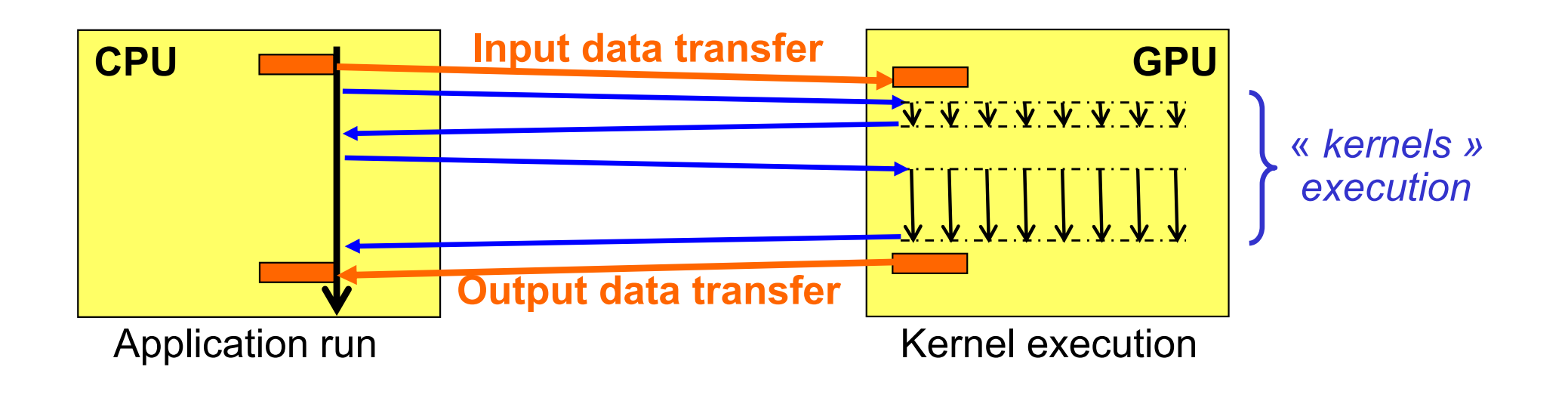

#### Principle of execution of a CUDA program POLYTECH<sup>®</sup><br>PARIS-SACLAY Execution of thread block grids

### **The CPU program requests the execution of a grid of blocks of CUDA threads:**

- •identical threads
- • threads organized in blocks, each block running on a single Stream Multiprocessor
- • blocks organized within a grid, which distributes its blocks on all Stream Multiprocessors
- • it exists 1D, 2D and 3D grids and blocks:
	- -1D grid of 2D blocks
	- -2D grid of 1D blocks
	- 2D grid of 2D blocks

-

…

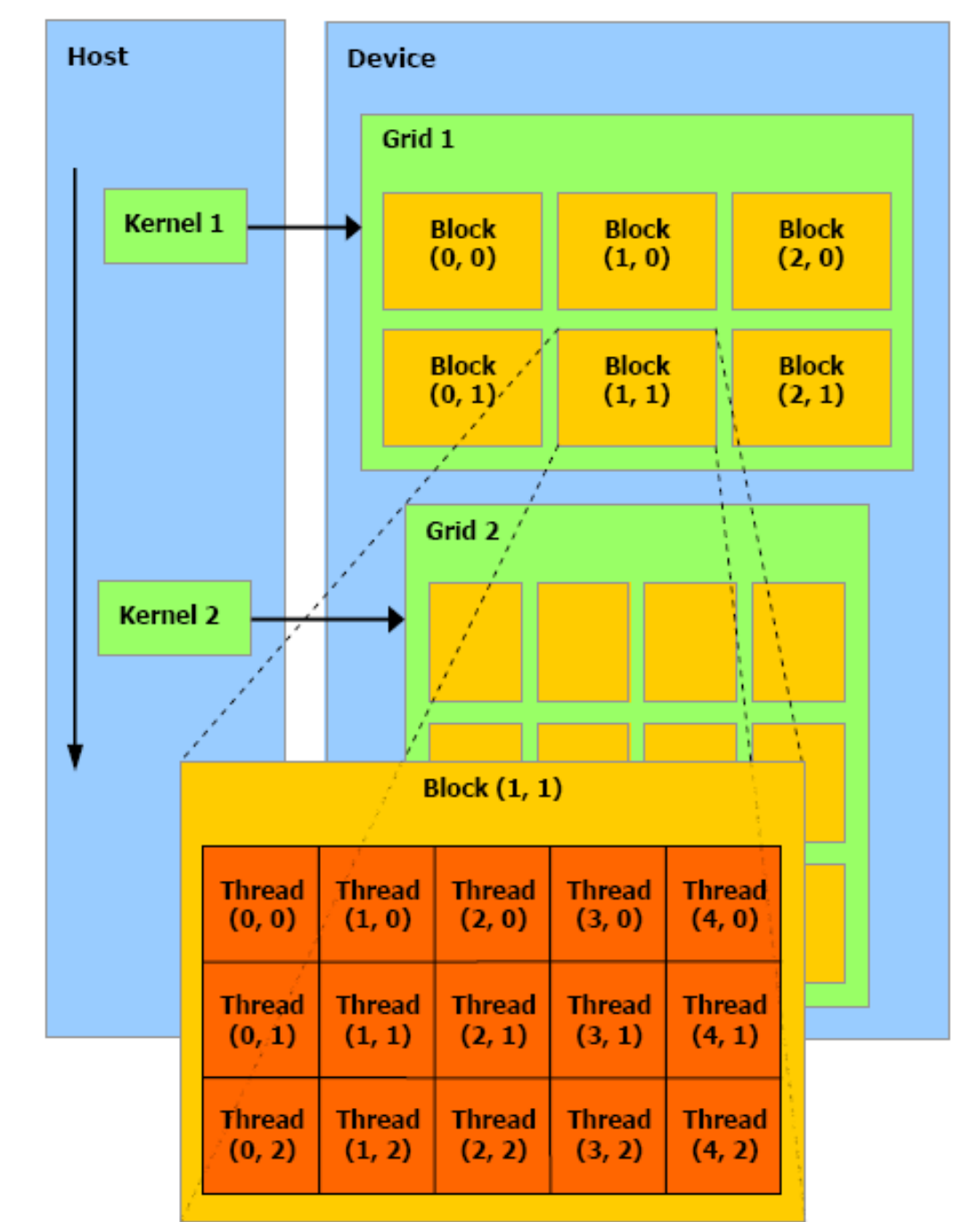

#### Principle of execution of a CUDA program POLYTECH<sup>®</sup> Execution of thread block grids

### **The CPU program requests the execution of a grid of blocks of CUDA threads:**

- $\bullet$  the block scheduler distributes the blocks on the different Streams Multiprocessors (SMs)
- $\bullet$  different GPUs will execute the same grid of blocks at different rates

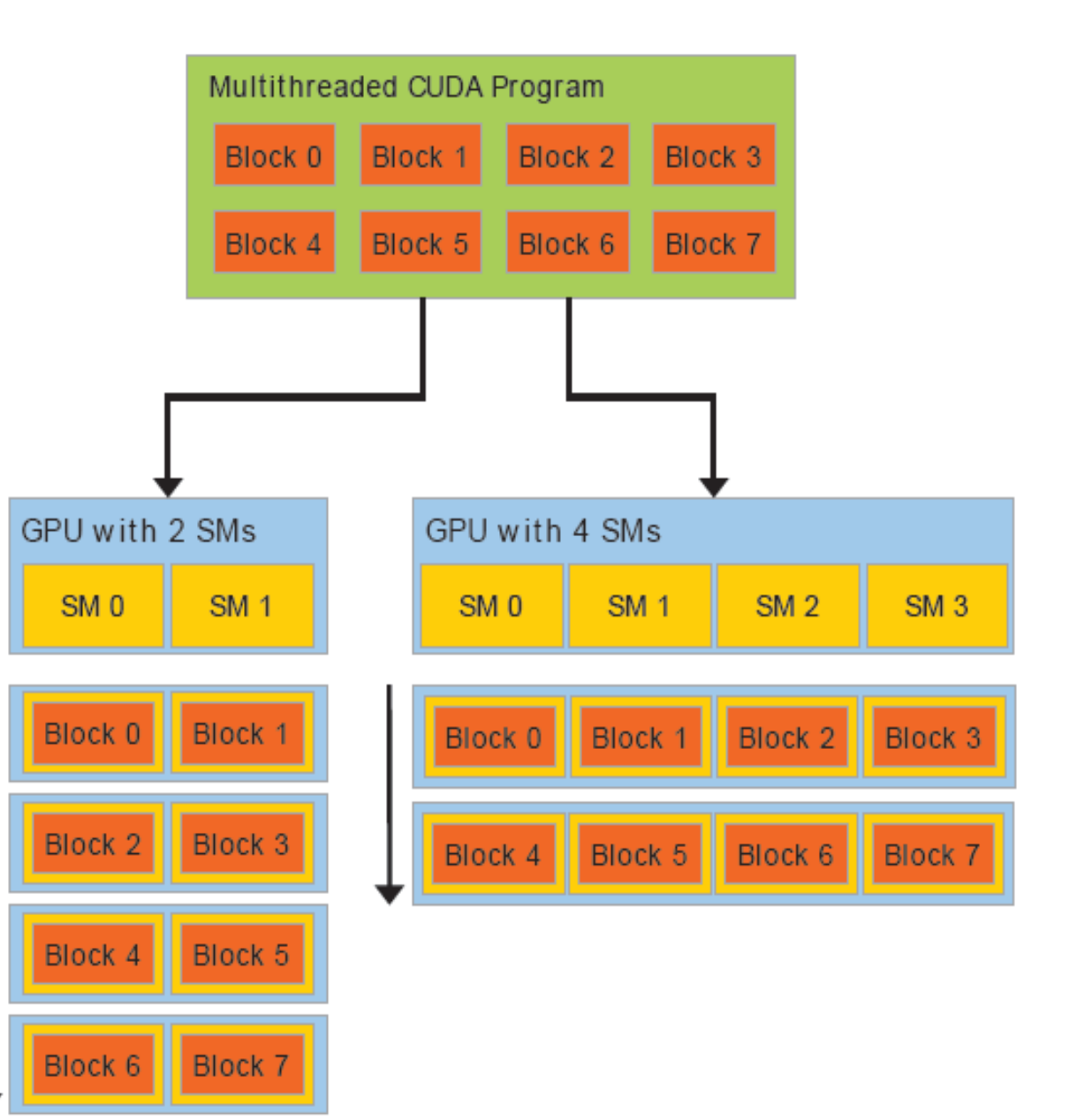

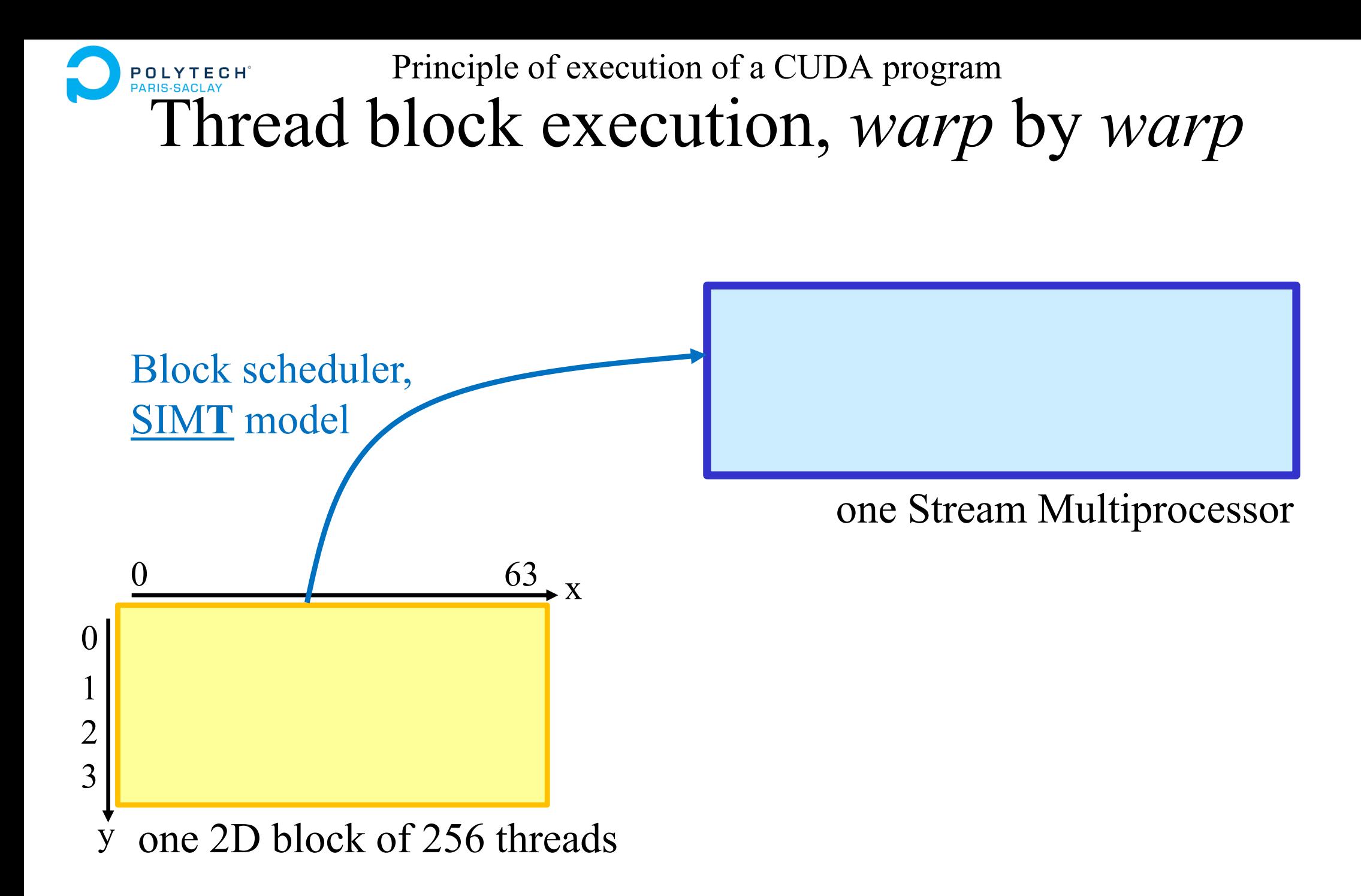

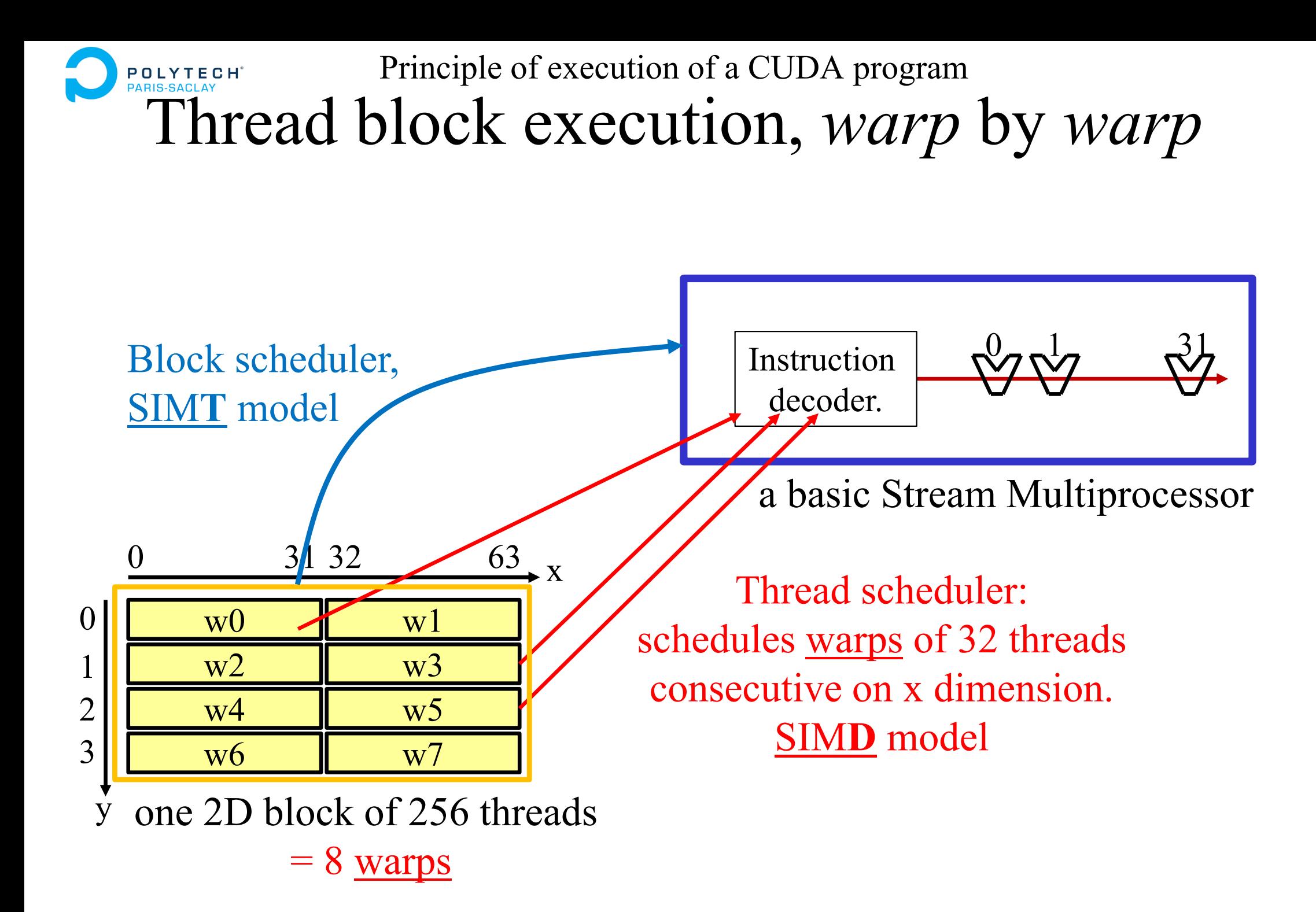

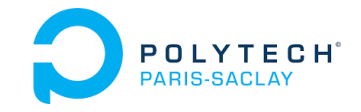

### Principle of execution of a CUDA program Constraints on block size

- an instruction decoder drives 32 "hardware threads" (32 ALUs)
- the thread scheduler enables warps of 32 thread
- if possible, warps are made of threads consecutive in *x* (privileged dimension )
	- **Create blocks of at least 32 threads** otherwise part of the ALU will always be unused
	- **Create blocks with a thread count multiple of 32** otherwise the last warp will be incomplete and ALUs will be unused.
	- **Create blocks with an x-dimension multiple of 32**  otherwise the "*coalescence*" will be poor (see further)

*But sometimes it still works very well with a block xdimension multiple of 16...!*

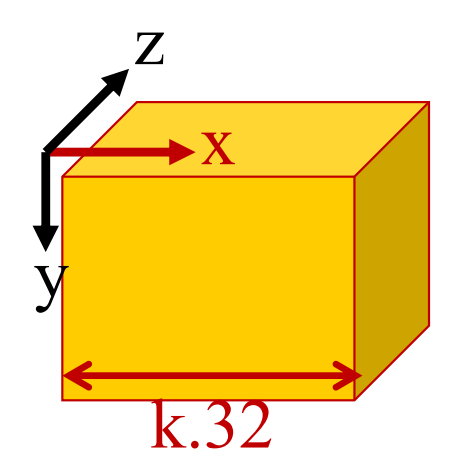

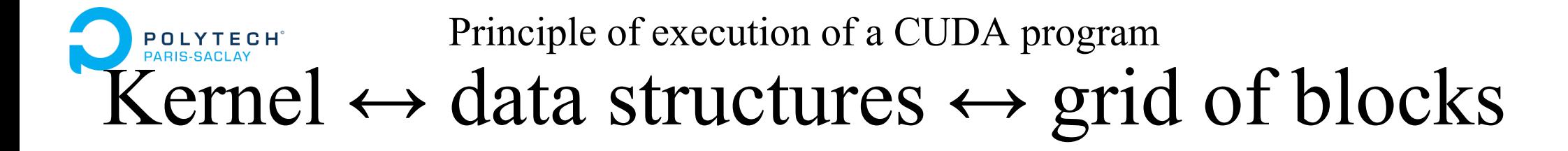

A grid of blocks deploys warps of threads of a CUDA kernel which access data structures on the GPU

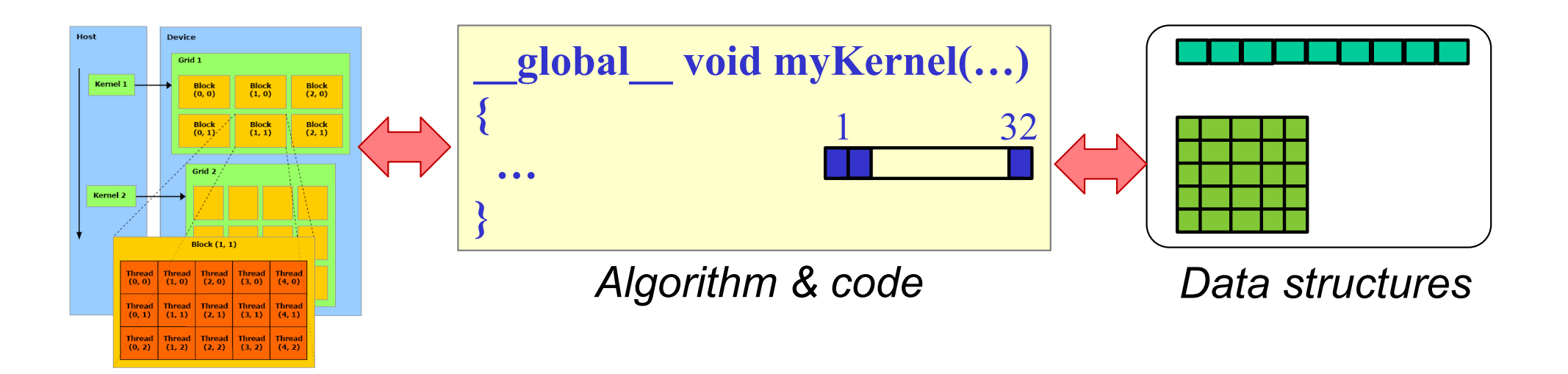

### **Need to coherently develop a GPU kernel, its grid of blocks and its data structures on the GPU**

*Ex: A thread of a 2D block must not make the same calculations as a thread of a 1D block to identify the array box it has to process (see further)*

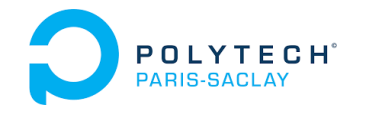

# CUDA basics

1. Principle of execution of a CUDA program **2. Variable definitions and CPU/GPU data transfers** 3. Definition of a grid of blocks (of threads) 4. Definition of a 1st CUDA kernel 5. Execution of a CUDA kernel 6. Compiling a CUDA application

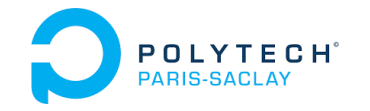

Variable definitions and CPU/GPU data transfers CUDA « qualifiers »

### **How CUDA "qualifiers" work:**

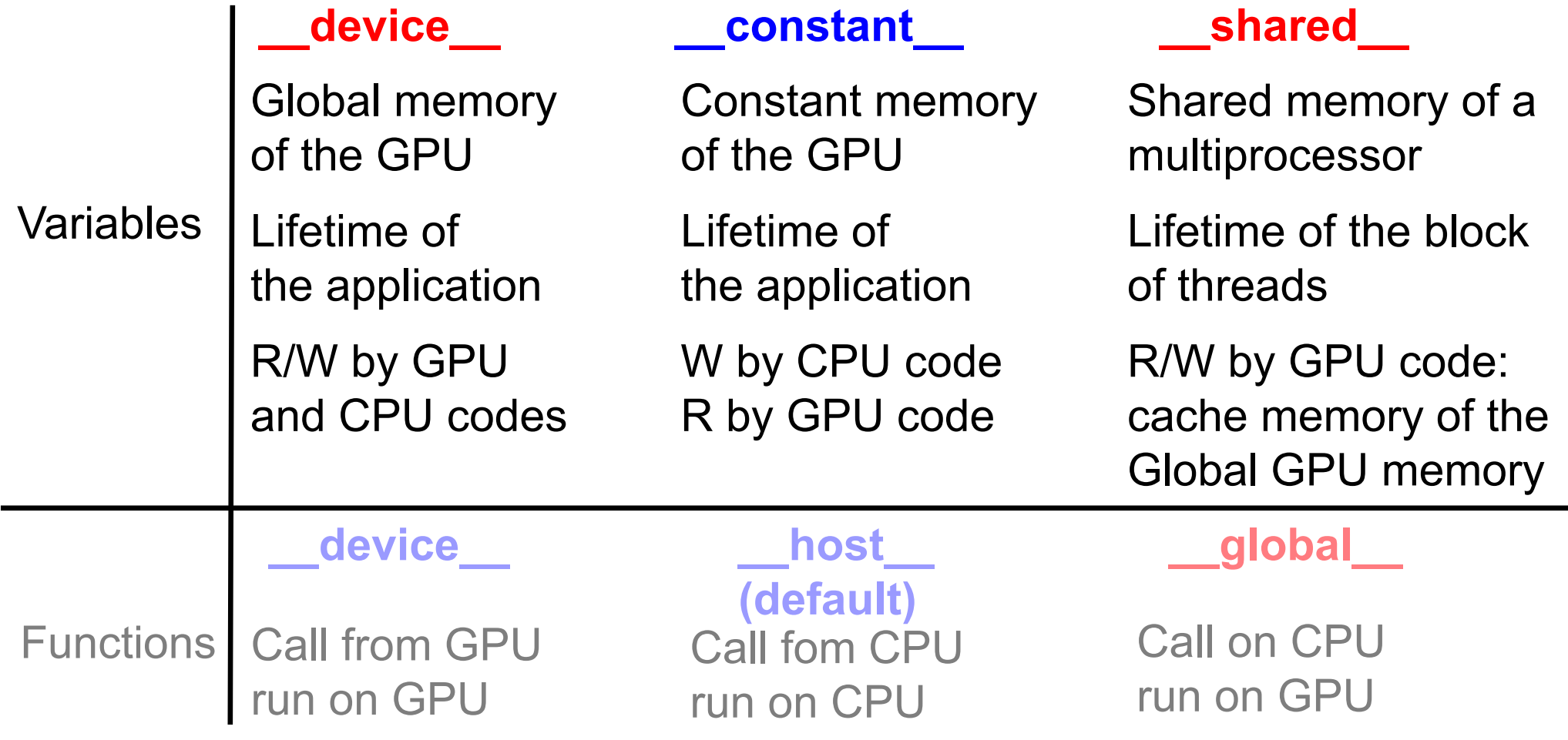

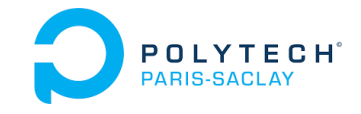

Variable definitions and CPU/GPU data transfersData transfers CPU↔GPU

### **Variables allocated on the GPU at compile time ("symbol"):**

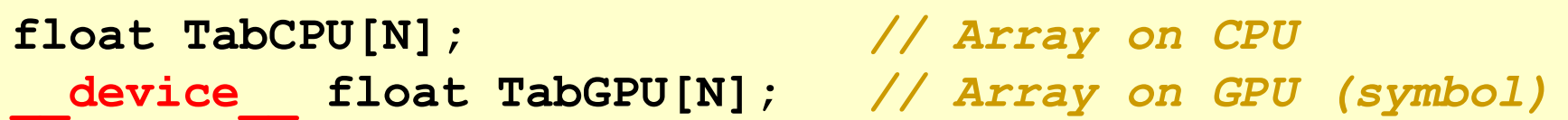

### **Transfer of a variable on the CPU to a "symbol" on the GPU:**

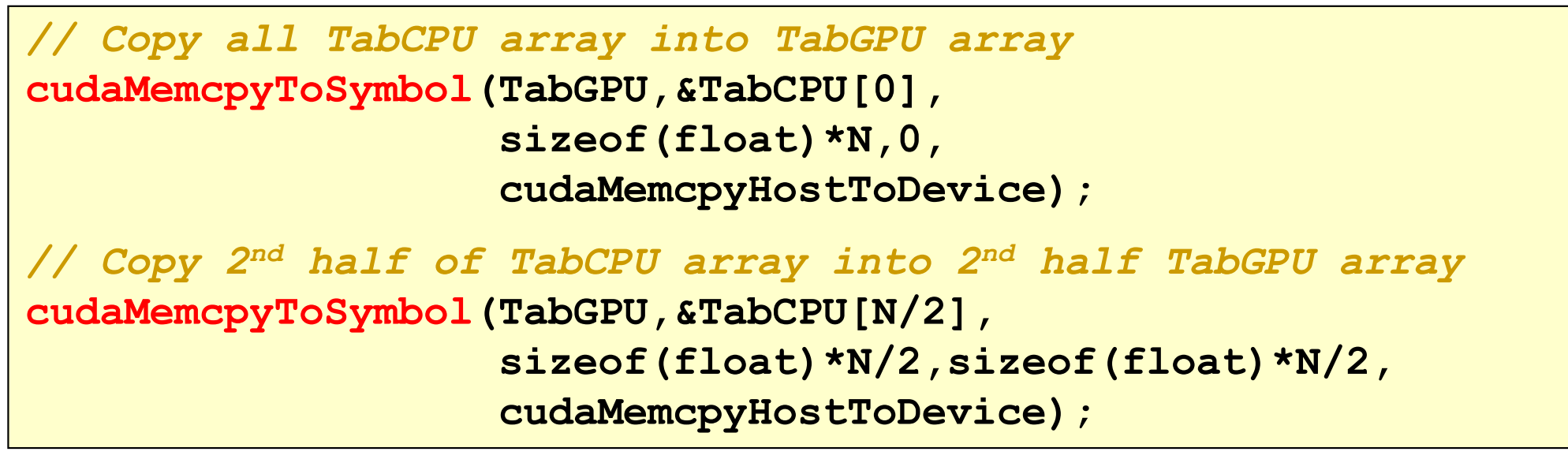

#### **Transfer of a "symbol" on the GPU to a variable on the CPU:**

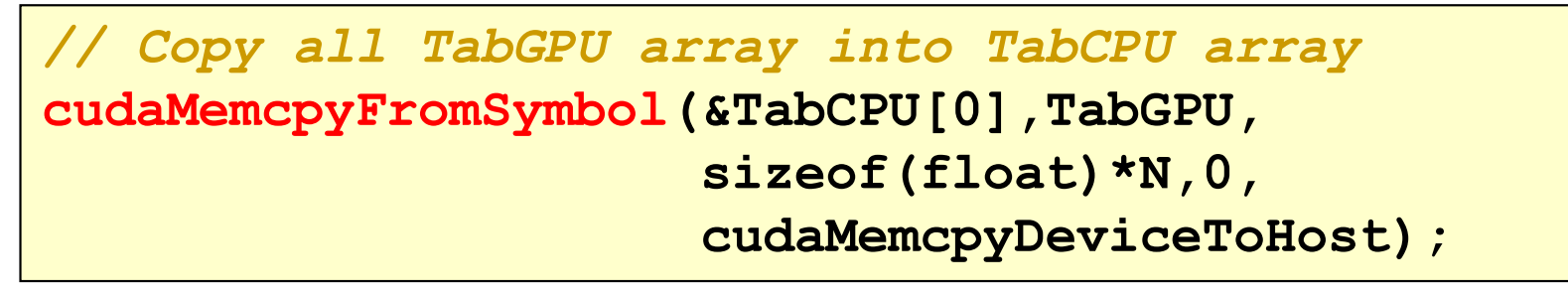

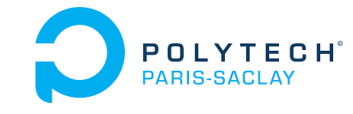

### Variable definitions and CPU/GPU data transfers Specificities of static variables

### **Static variables on GPU**

- $\bullet$ Fully defined at compilation time
- $\bullet$  Directly accessible from the GPU code  $\rightarrow$  no need to pass their addresses as kernel parameters
- $\bullet$  BUT: any GPU code that uses these variables must be in the same file as the variable definition !

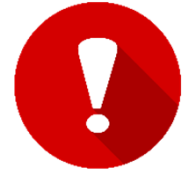

(you quickly get to a single big file that contains all the GPU code!).

• In fact, these variables/symbols can be shared between files. (declared external in .h files), but only by activating the mode of separate compilation

```
Compilation steps: 
  gcc -c ... X.c
   nvcc -dc ... Y.cu
  nvcc -dlink ... Y.o -o __gpu_rdc.o -lcudadevrt
  gcc -o pgm ... Y.o __gpu_rdc.o X.o ...
```
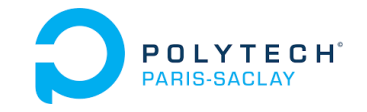

Variable definitions and CPU/GPU data transfers Data transfers CPU→GPU

#### **Variables allocated on GPU at runtime:**

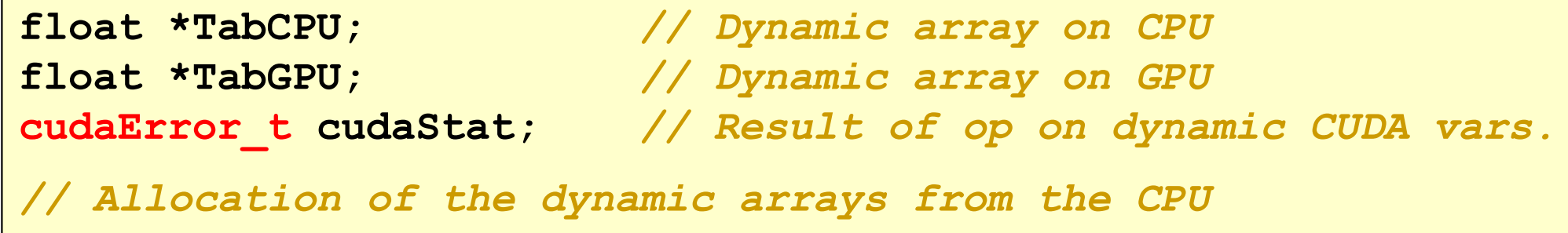

**TabCPU = (float \*) malloc(N\*sizeof(float)); cudaStat = cudaMalloc((void \*\*) &TabGPU, N\*sizeof(float));**

### **Copying dynamic variables from CPU to GPU:**

*// Copy TabCPU dynamic array into TabGPU dynamic array* **cudaStat = cudaMemcpy(TabGPU, TabCPU, sizeof(float)\*N, cudaMemcpyHostToDevice);**

### **Copying dynamic variables from GPU to CPU:**

*// Copy TabCPU dynamic array into TabGPU dynamic array* **cudaStat = cudaMemcpy(&TabCPU[N/2], &TabGPU[N/2], sizeof(float)\*N/2,cudaMemcpyDeviceToHost);** 

#### **Release of dynamic allocations:**

```
free(TabCPU);
cudaStat = cudaFree(TabGPU);
```
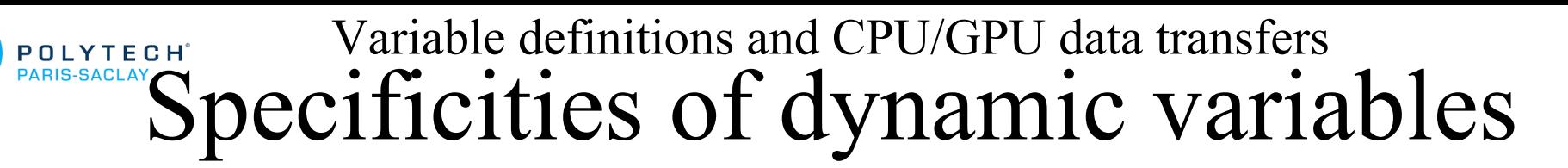

### **Dynamic variables on the GPU**

Most are allocated and released by the CPU:

- their pointers are stored on the CPU: the CPU maps the GPU memory !
- their pointers must be passed as parameters when calling GPU kernels

These variables can be easily shared between several files (variables declared "extern" in .h files)

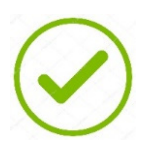

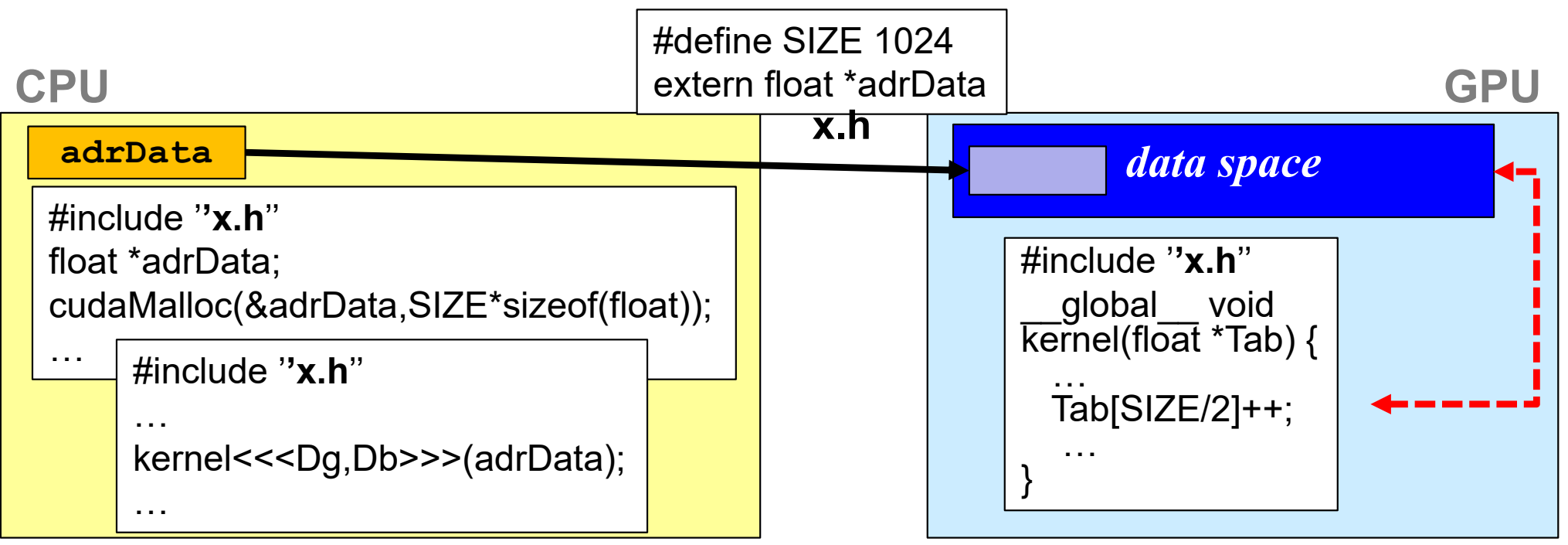

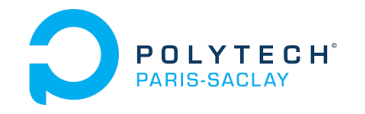

# CUDA basics

1. Principle of execution of a CUDA program 2. Variable definitions and CPU/GPU data transfers **3. Definition of a grid of blocks (of threads)** 4. Definition of a 1st CUDA kernel 5. Execution of a CUDA kernel 6. Compiling a CUDA application

### Definition of the block grid Limits on grid and block sizes

### **CUDA datatype for grid and block dimensions:**

- •**dim3** is a structured datatype of 3 int ( $\overline{x}$ , y and  $\overline{z}$ )
- •For grid and block descriptors (**Dg** and **Db)**

#### **Limits of 3D block size:**

- •**Db.x ≤ 1024**, **Db.y ≤ 1024**, **Db.z ≤<sup>64</sup>**
- Total nb of threads / bloc **≤** 1024
- $\texttt{Db.z} = 1 \rightarrow 2D$  $\Delta$ **Db.**  $z = \Delta$ **Db.**  $y = 1 \rightarrow 1$ D

#### **Limits of 3D grid size:**

- **Dg.x ≤ 2<sup>31</sup> – <sup>1</sup> Dg.y ≤ 65535**, **Dg.z ≤<sup>65535</sup>**
- • $\log z = 1 \rightarrow 2D$  $Dq.z = Dq.y = 1 \rightarrow 1D$

```
// GPU thread management
dim3 Dg, Db;
// Block of 128x4 threads
Db.x = 128;
Db.y = 4;
Db.z = 1;
// Grid of 512 blocks
Dq.x = 512;Dg.y = 1;
Dg.z = 1;
//  262144 threads!
```
**Launching a kernel from its block grid (see further):**

*// Classical call from a CPU routine* **MyKernel<<< Dg, Db >>>(parameters);**

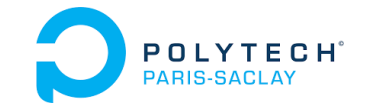

### Definition of the block grid Block grid without overflow

### **Basic example of a 1D grid, with 1D blocks:**

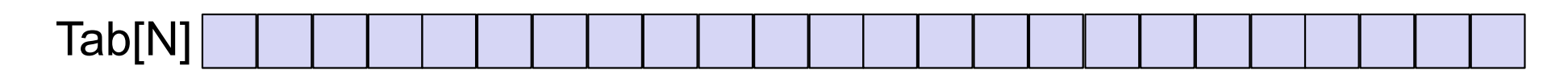

For each box « i »: Tab[i] = Tab[i]  $*$  2.0 Strategy:

- 1 GPU thread will process 1 box
- 1D grid of 1D blocks of threads will process the array
- 1 Definition of the blocks (1D)

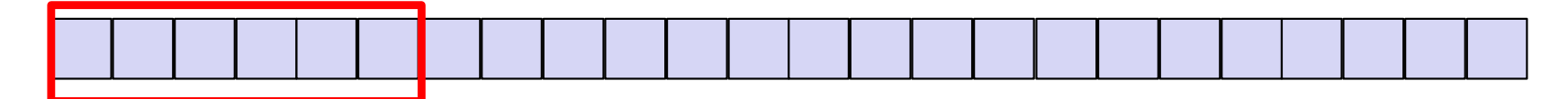

Db.x = BLOCK\_SIZE\_X; *// = 32; 64; 128; 256; 512; 1024* Db.y = BLOCK\_SIZE\_Y; *// = 1* Db.z = BLOCK\_SIZE\_Z; *// = 1*

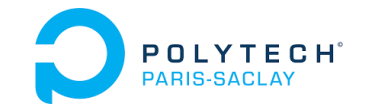

### Definition of the block grid Block grid without overflow

### **Basic example of a 1D grid, with 1D blocks:**

2 - Definition of the grid, when: **(N % Db.x) = 0**

We "pave" the data with blocks.

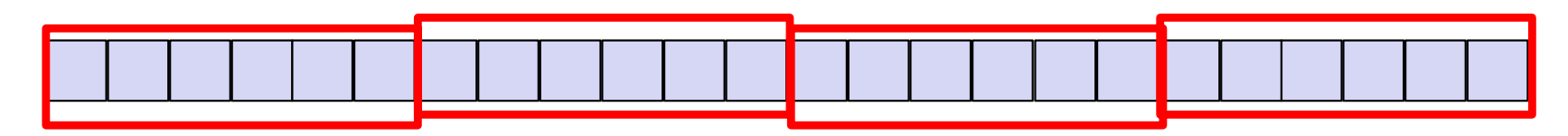

$$
Dg.x = N/Db.x; \quad // Dg.x = N/BLOCK_SIZE_X
$$
  
 
$$
Dg.y = 1;
$$
  
 
$$
Dg.z = 1;
$$

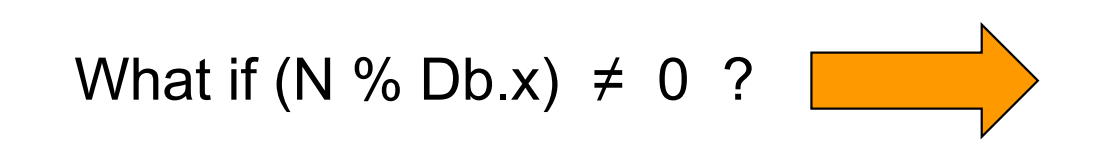

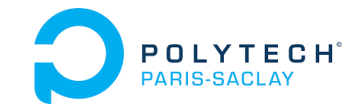

### Definition of the block grid Block grid with overflow

### **Basic example of a 1D grid, with 1D blocks:**

2 - Definition of the grid, when: **(N % Db.x) ≠ 0 :**

We "pave" the data with whole blocks, even if it overflows!

```
if (N%BLOCK_SIZE_X == 0) 
   Dg.x = N/BLOCK_SIZE_X;
elseDg.x = N/BLOCK SIZE X + 1;Dq.v = 1;Dq. z = 1;
```
Warning : we're going to create too many threads

 $\rightarrow$  we'll have to take this into account in the code...

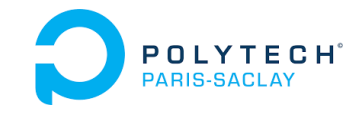

### Definition of the block grid Block grid with overflow

### **Basic example of a 1D grid, with 1D blocks:**

2 - Definition of the grid, when: **(N % Db.x) ≠ 0 :**

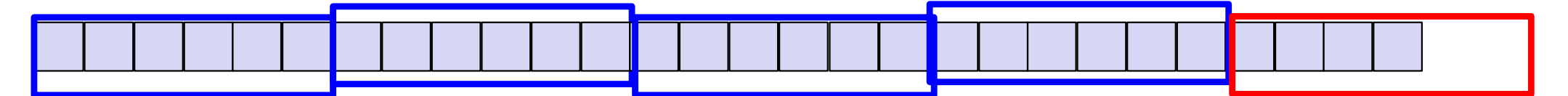

We "pave" the data with whole blocks, even if it overflows!

**Dg.x = N/BLOCK\_SIZE\_X + (N%BLOCK\_SIZE\_X ? 1 : 0) ;**  $Dq.y = 1;$  $Dq.z = 1;$ 

Warning : we're going to create too many threads

 $\rightarrow$  we'll have to take this into account in the code...

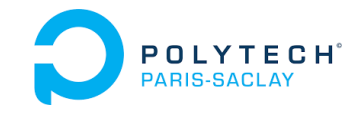

### Definition of the block grid Block grid with overflow

### **Basic example of a 1D grid, with 1D blocks:**

2 - Definition of the grid, when: **(N % Db.x) ≠ 0 :**

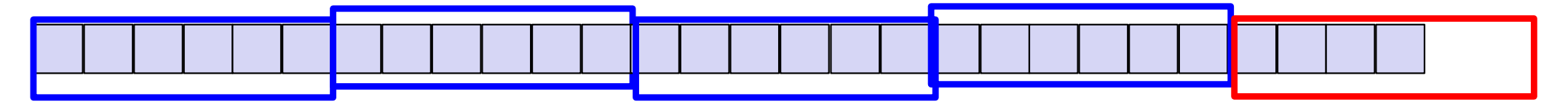

We "pave" the data with whole blocks, even if it overflows!

```
Dq.x = (N-1)/BLOCK SIZE X + 1;
Dq.y = 1;Dq.z = 1;
```
Warning : we're going to create too many threads

 $\rightarrow$  we'll have to take this into account in the code...

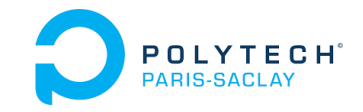

### Definition of the block grid Create many small threads

### **Masking of GPU memory access times :**

- a GPU switches from one thread warp to another very quickly
- a GPU masks the latency of its memory accesses by multi-threading
- $\rightarrow$  Do not hesitate to create large numbers of small GPU threads

Ex.: to process an array of N elements:

- Threads dealing with ONE element each
- and a Grid of blocks of *N* threads in total

or:

- Threads dealing with *n* elements each
- and a Grid of blocks of *N/n* threads in total

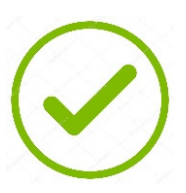

### Definition of the block grid Granularity of the grid and blocks

### **How many threads/block and blocks/grid to create ?**

The thread scheduler of each block likes to have many warps ready to be activated, in order to hide the memory access times.

### $\rightarrow$  "big blocks of threads"

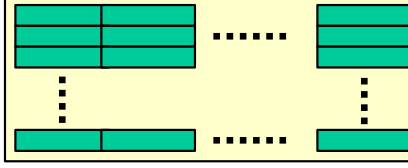

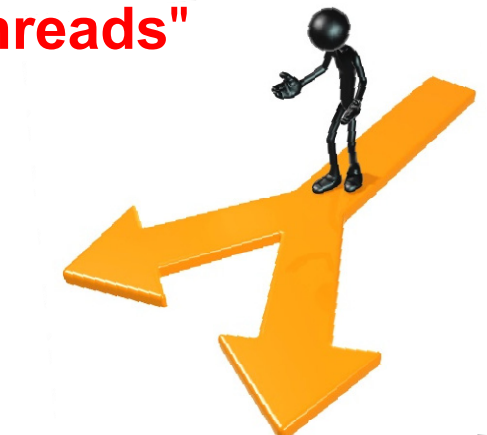

The block scheduler likes to have several blocks ready to be loaded at the same time in each SM (*resident blocks*), in order to hide memory access times.

But a SM can only load a new block when it still has enough registers and other resources.

### "**lots of not too big blocks**"

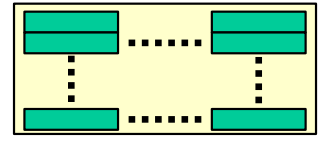

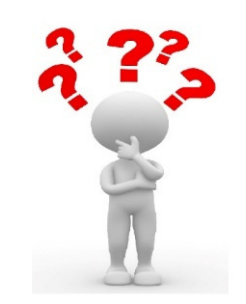

**So, is it better to make a grid with few big blocks or many small blocks?**

Definition of the block grid

### **POLYTECH**<sup>®</sup><br>PARIS-SACLAY Granularity of the grid and blocks

**How many threads/block and blocks/grid to create ?**

### **Several possible strategies:**

- **Calculate the size of the blocks** leading to the maximum occupation of the GPU resources…
- **Make medium size blocks** (128/256 threads) to enable both schedulers to optimize execution
- **Experimenting with various block sizes**: 32/64/…/512/1024 threads
- $\rightarrow$  Optimal block grid granularity can be tedious to identify (depends on the CUDA code and GPU model)

But it remains an important source of performance improvement

#### Definition of the block grid POLYTECH<sup>®</sup> Granularity of the grid and blocks

### Source : https://en.wikipedia.org/wiki/CUDA

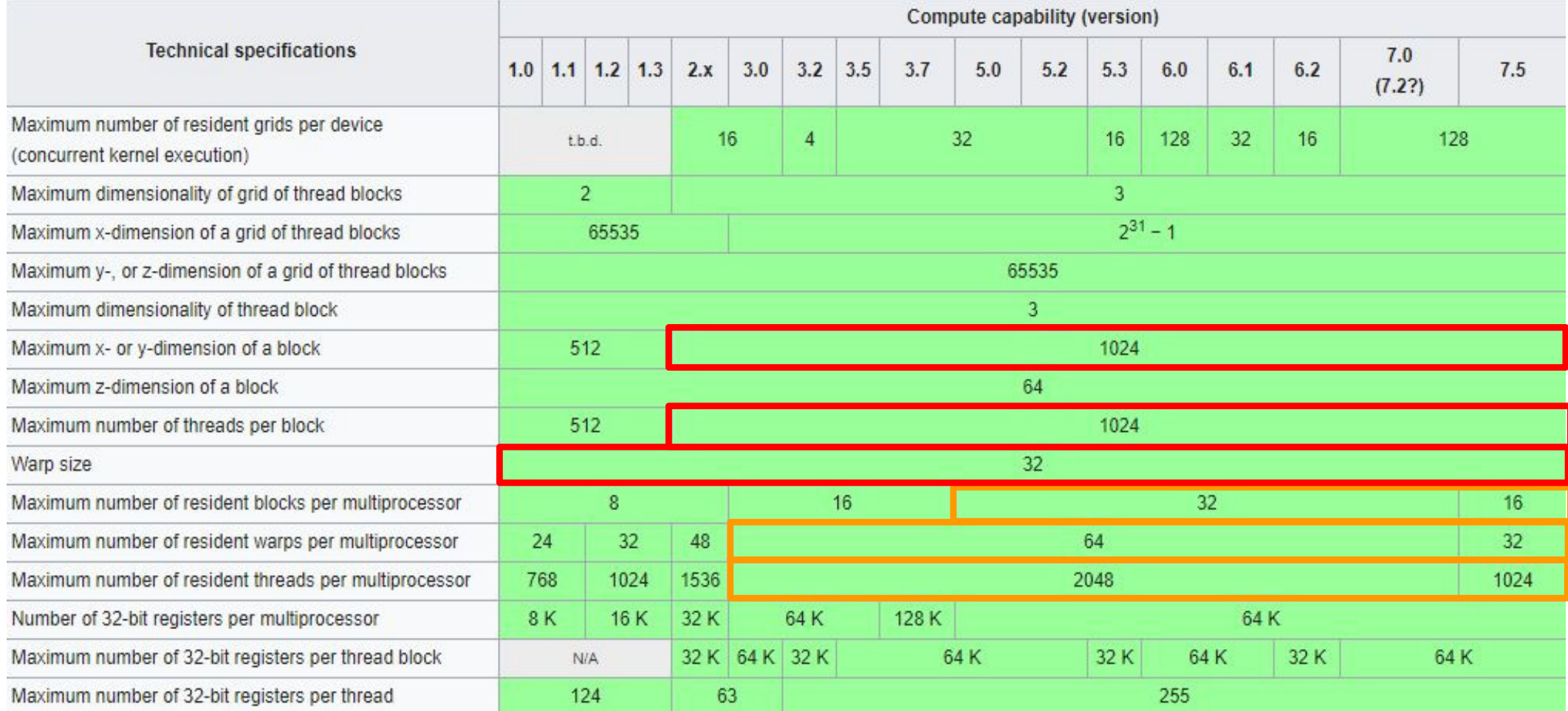

Some characteristics are very stable, others less so…

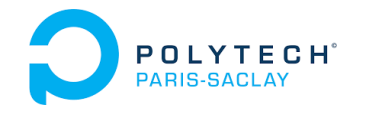

# CUDA basics

- 1. Principle of execution of a CUDA program
- 2. Variable definitions and CPU/GPU data transfers
- 3. Definition of a grid of blocks (of threads)
- **4. Definition of a 1st CUDA kernel**
- 5. Execution of a CUDA kernel
- 6. Compiling a CUDA application

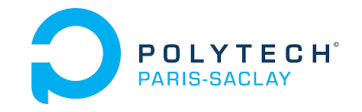

Définition et exécution d'un 1<sup>er</sup> *kernel* 

## « Qualifiers » de CUDA

### **Fonctionnement des « qualifiers » de CUDA :**

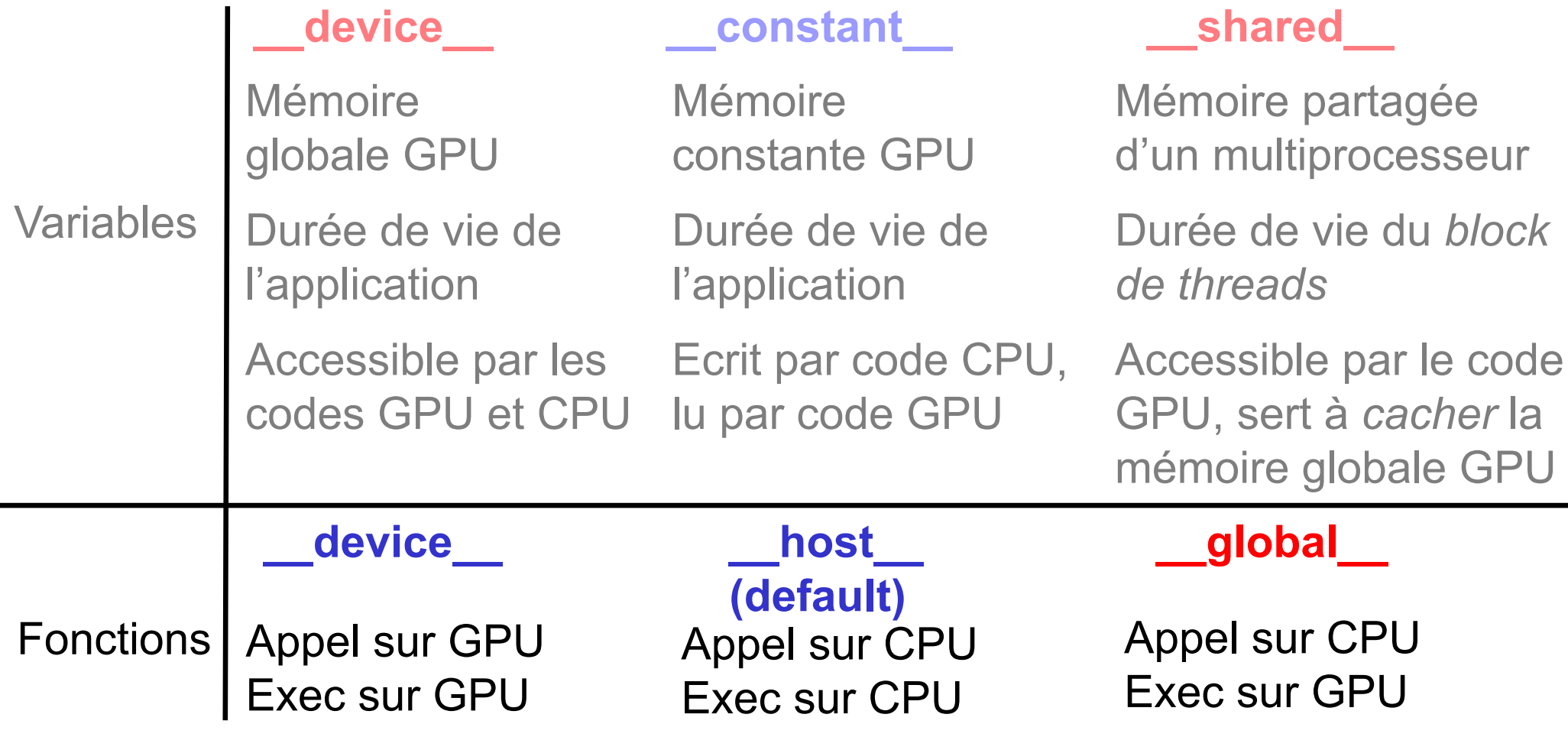

→ Les « qualifiers » différencient les parties de code GPU et CPU.

#### Définition et exécution d'un 1er *kernel* **POLYTECH**<sup>®</sup> 1er *Kernel* (traitant 1 donnée par *thread*)

### **Kernel utilisant la mémoire globale et des registres**

Une barre de threads par bloc, et une barre de blocs par grille (un choix). Un thread traite une seule donnée.Un iniead traile the settle donnee.<br>  $\begin{array}{rcl} \text{Db} & = & \text{{BLOCK\_SIZE x, 1, 1}} \\ \text{Hyp} & : \text{Nd} = k. \text{BLOCK\_SIZE} & \text{SIZE} & \text{S.1, 1}} \end{array}$ 

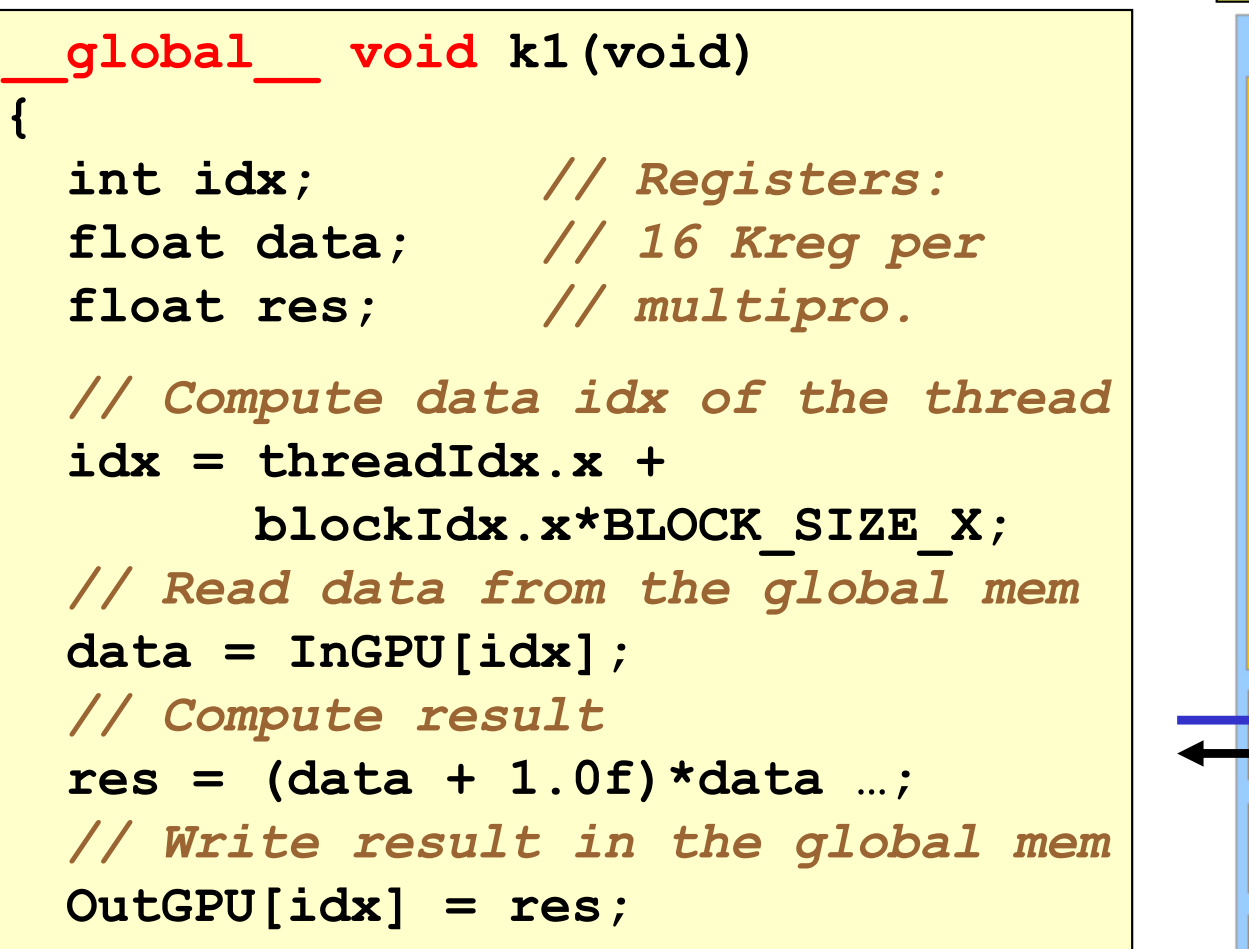

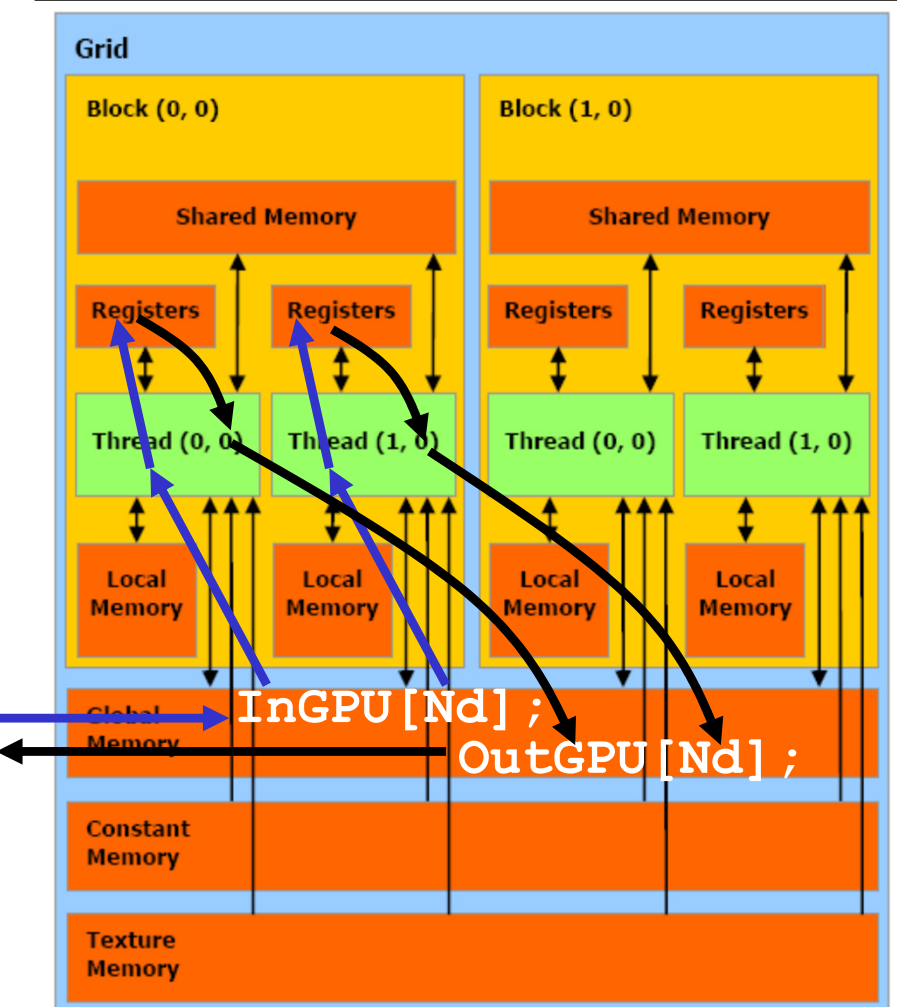

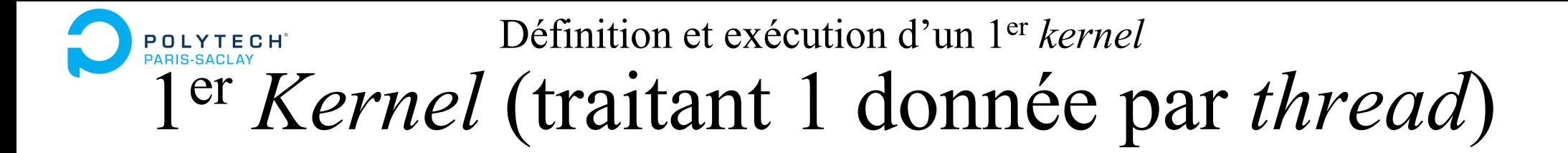

**Calcul de l'indice de la donnée traitée par chaque thread**

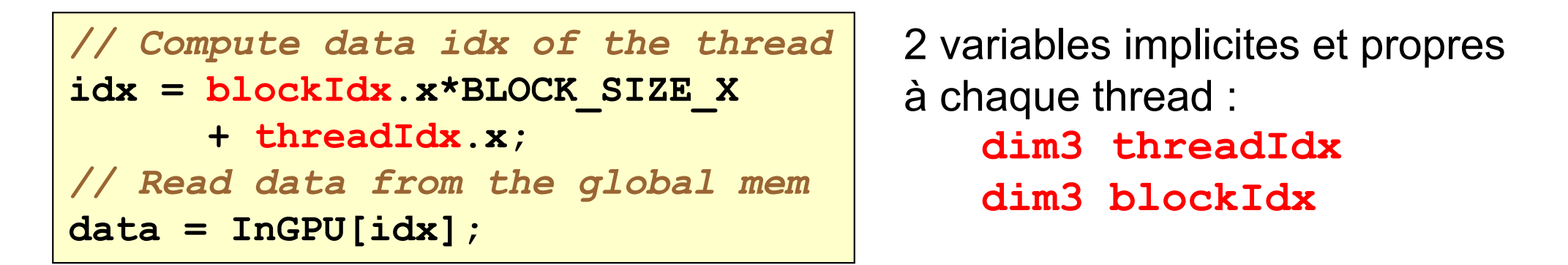

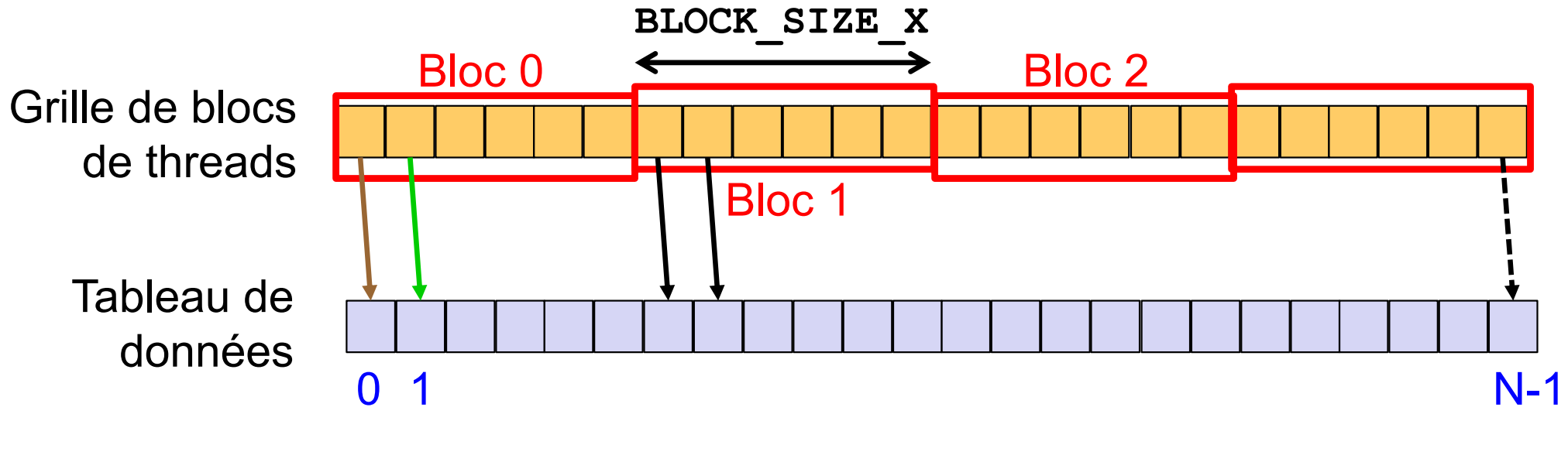

**idx = blockIdx.x\*BLOCK\_SIZE\_X + threadIdx.x Indexage permettant des accès** *coalescents*

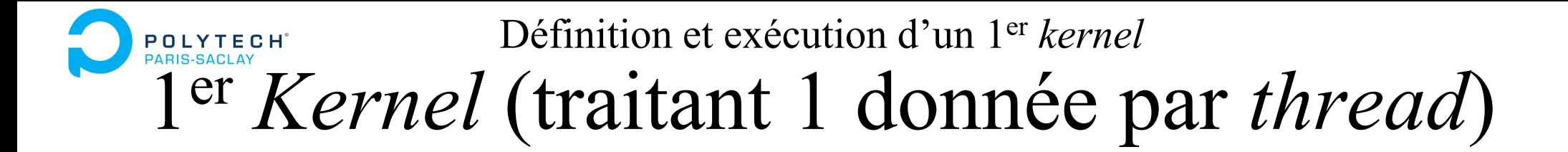

**Calcul de l'indice de la donnée traitée par chaque thread**

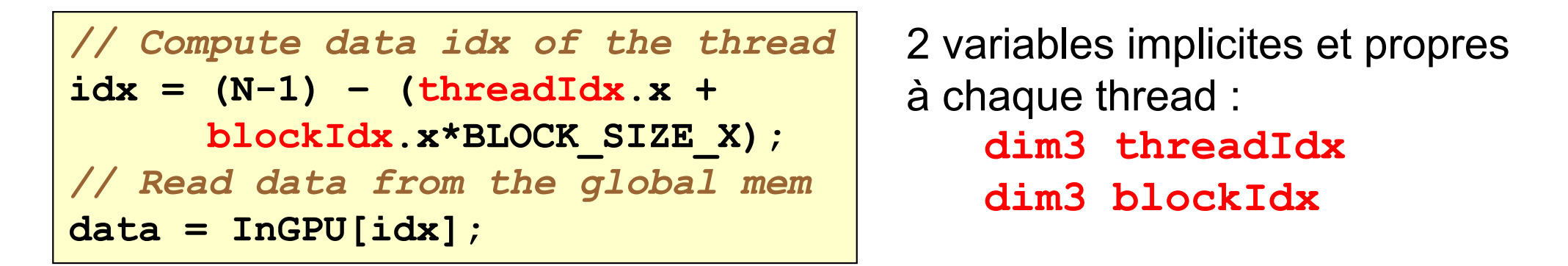

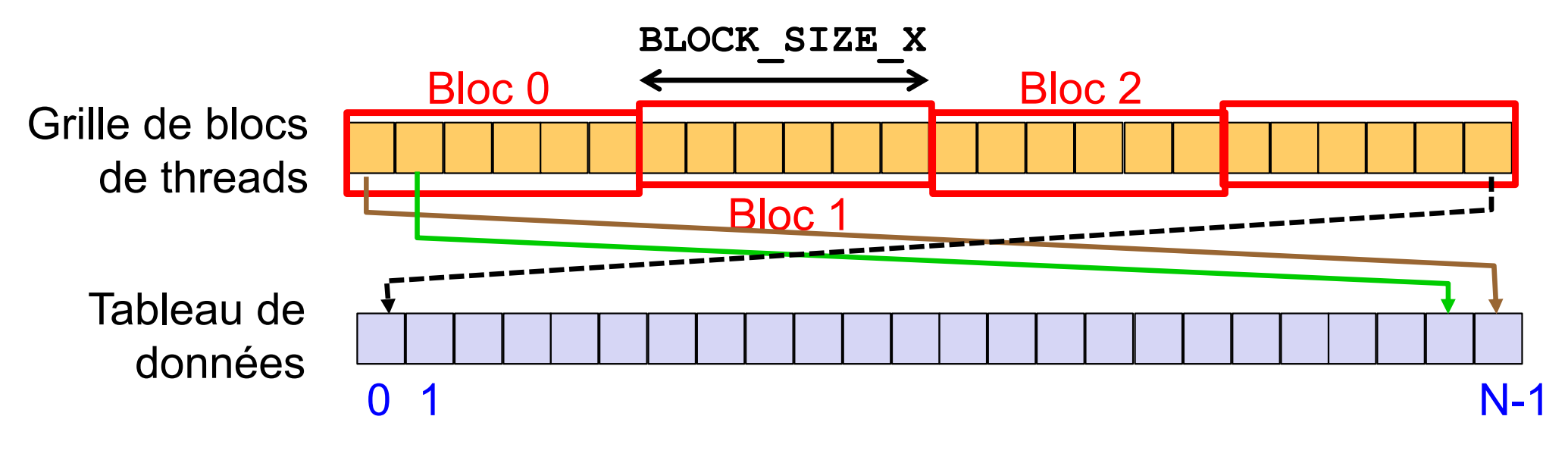

 $idx = (N-1)$  –  $(blockIdx.x*BLOCK SIZE X + threadIdx.x)$ **Mais ce serait un indexage** *moins coalescent***… !!**

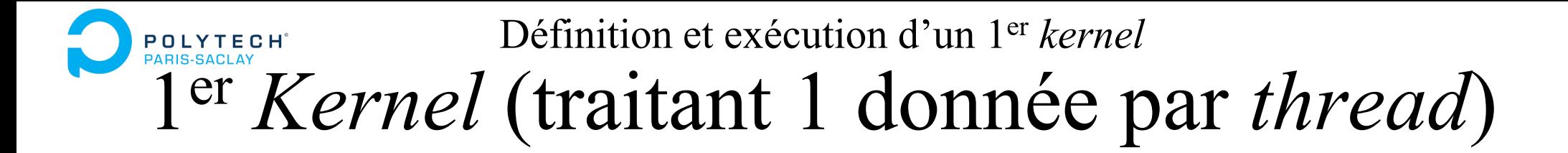

**Calcul de l'indice de la donnée traitée par chaque thread**

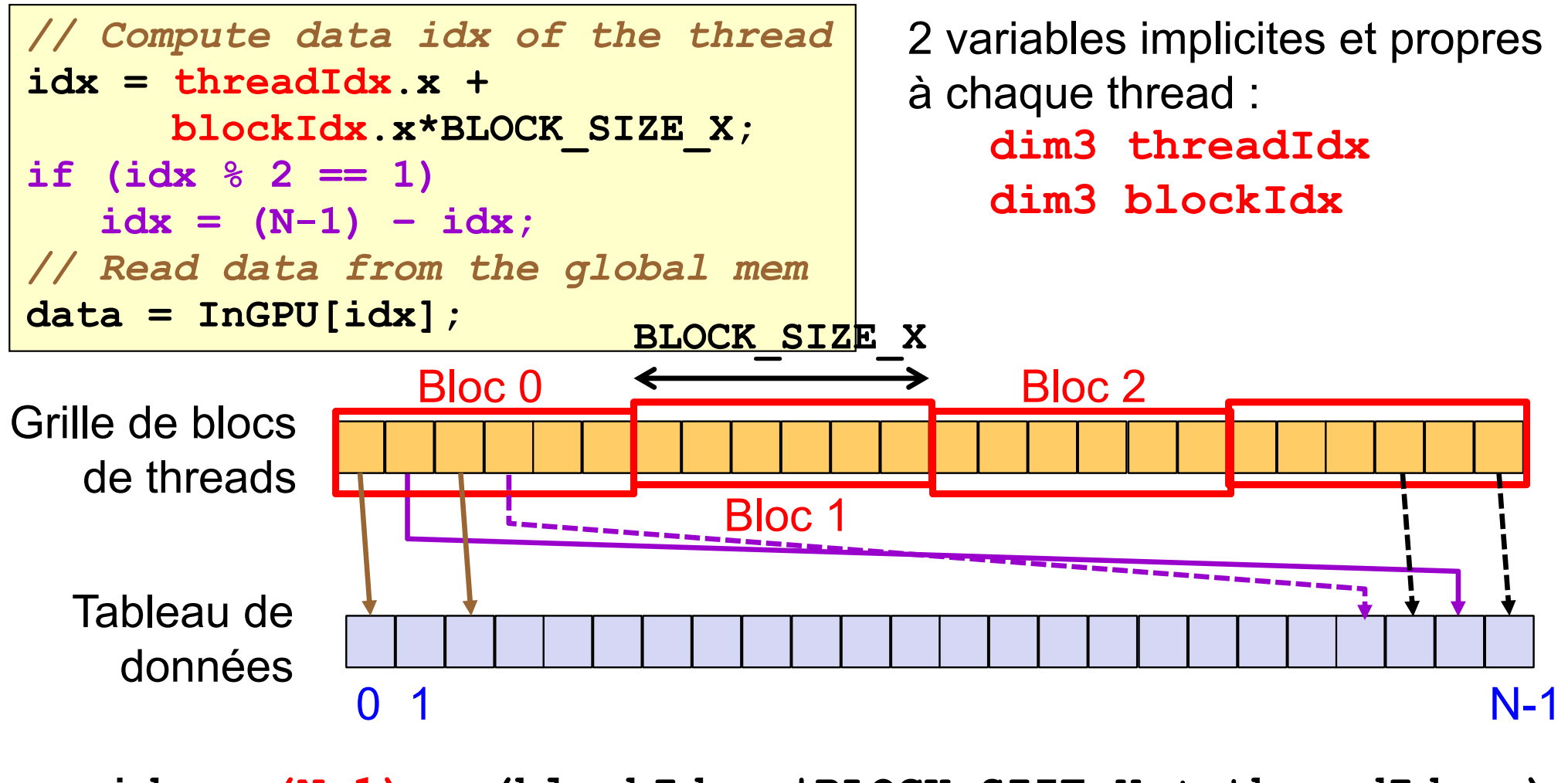

 $idx = (N-1)$  –  $(blockIdx.x*BLOCK SIZE X + threadIdx.x)$ **Mais ce serait un indexage** *NON coalescent***… !!**

### Définition et exécution d'un 1<sup>er</sup> kernel 1er *Kernel* (traitant 1 donnée par *thread*)

### **Kernel utilisant la mémoire globale et des registres**

Une barre de threads par bloc, et une barre de blocs par grille (un choix). Un thread traite une seule donnée.

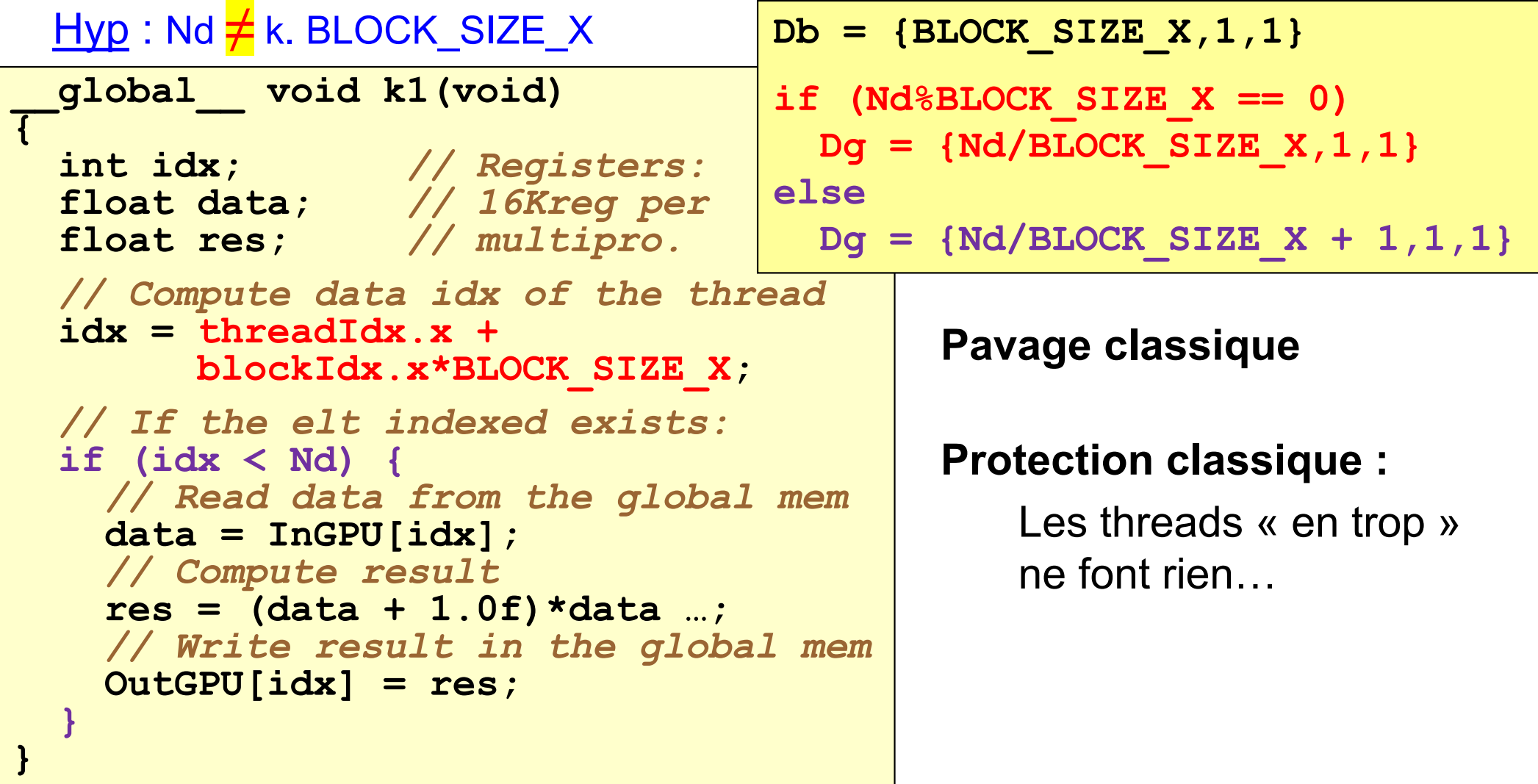

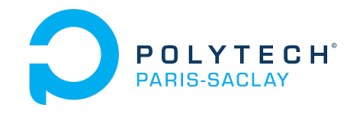

# CUDA basics

1. Principle of execution of a CUDA program 2. Variable definitions and CPU/GPU data transfers 3. Definition of a grid of blocks (of threads) 4. Definition of a 1st CUDA kernel **5. Execution of a CUDA kernel** 6. Compiling a CUDA application

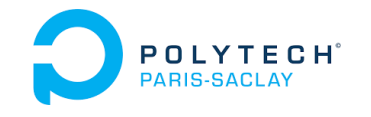

## Execution of a CUDA kernel

### **Exécution depuis le CPU d'une grille de threads sur le GPU :**

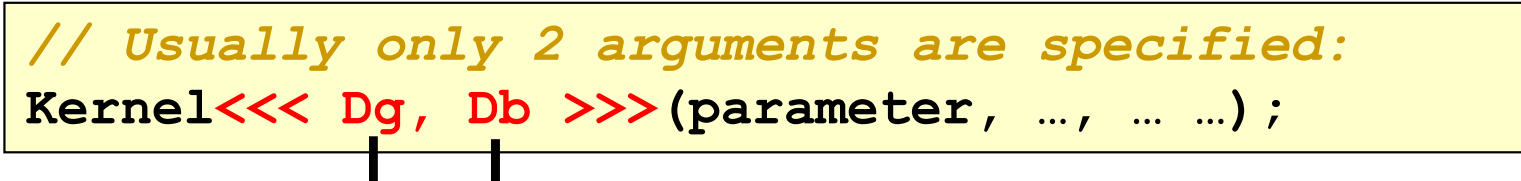

Descripteur d'un *bloc 3D* de *threads*

Descripteur d'une *grille 3D* de *blocs 3D* de *threads*

### **Version complète**

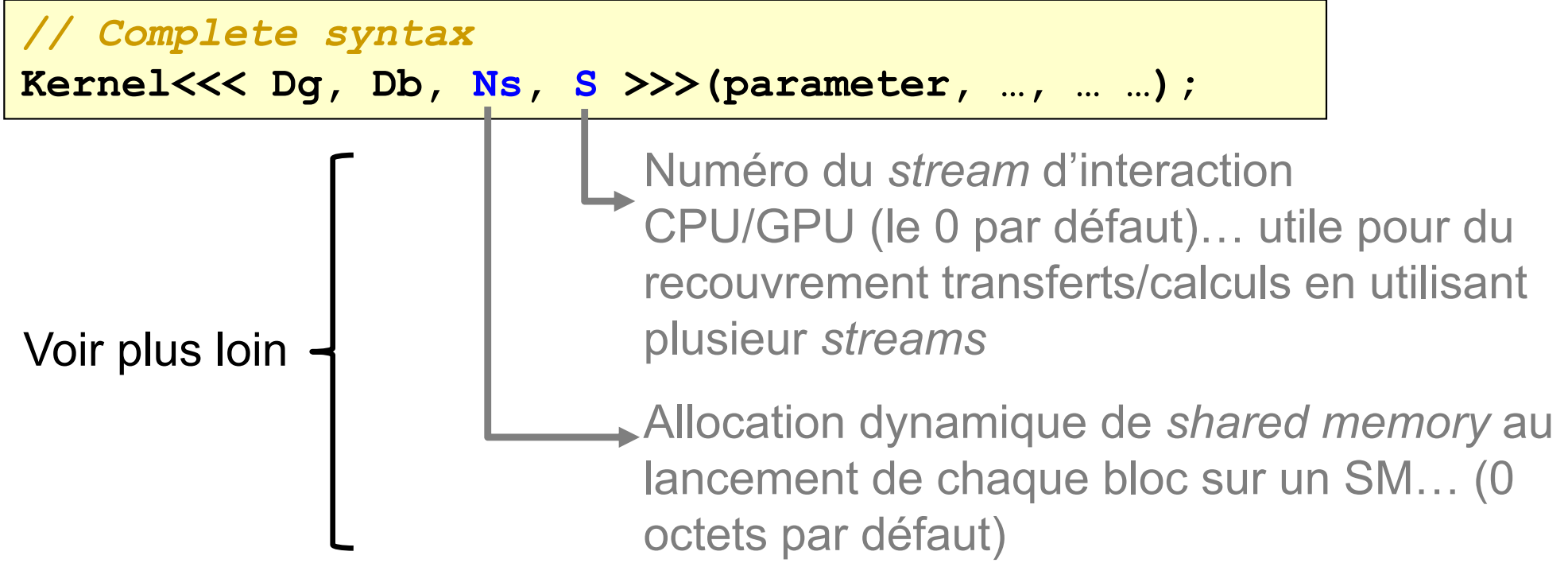

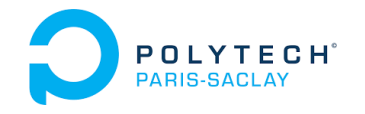

# CUDA basics

- 1. Principle of execution of a CUDA program
- 2. Variable definitions and CPU/GPU data transfers
- 3. Definition of a grid of blocks (of threads)
- 4. Definition of a 1st CUDA kernel
- 5. Execution of a CUDA kernel
- **6. Compiling a CUDA application**

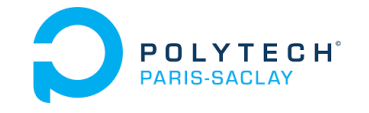

### Compilation d'une application CUDA Compilation 100% CUDA

### **Compilation d'applications CUDA – entièrement développées en CUDA :**

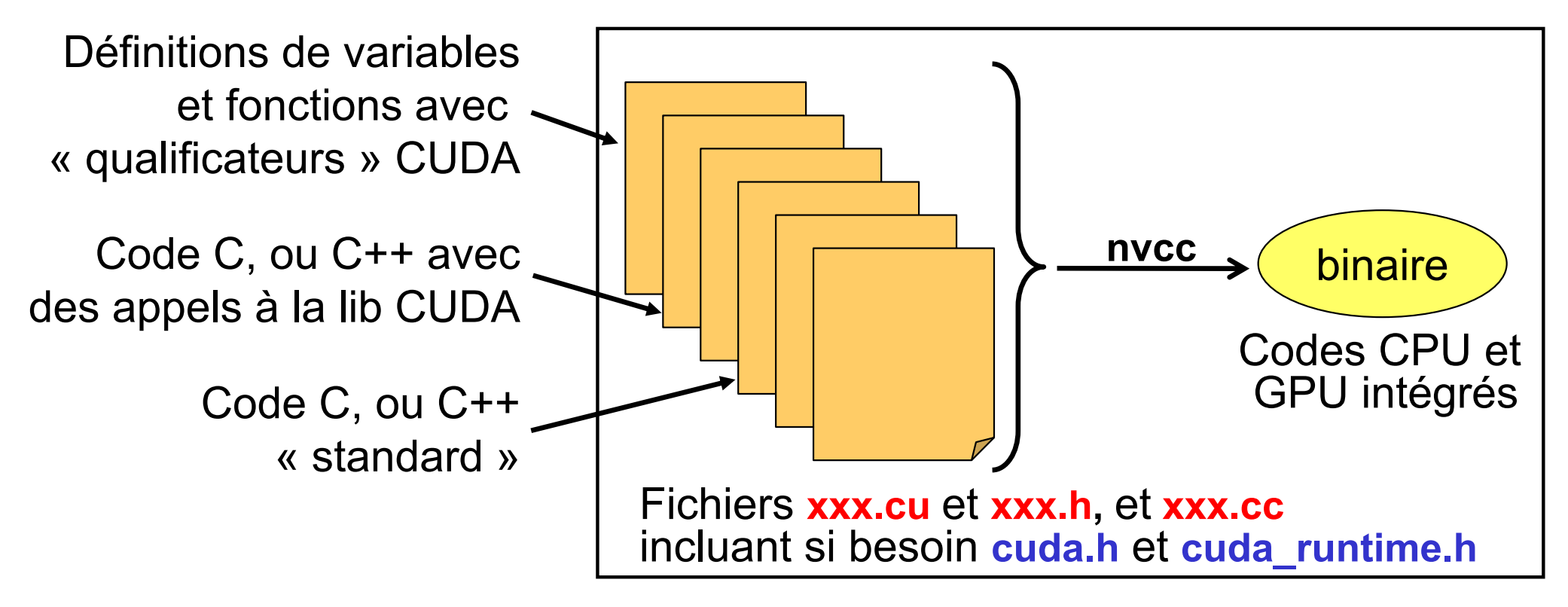

Pour les codes C/C++ simples :

- → Il est possible de simplement tout recompiler en nvcc dans des fichiers xxx.cu (et xxx.cc incluant *cuda.h* et *cuda\_runtime.h* )
- $\rightarrow$  Mais les optimisations sérielles peuvent en souffrir...

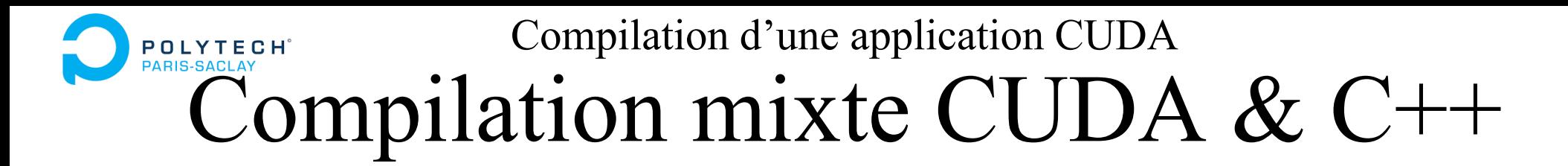

**Compilation d'applications mixte CUDA & C++ avec 1 compilateur :**

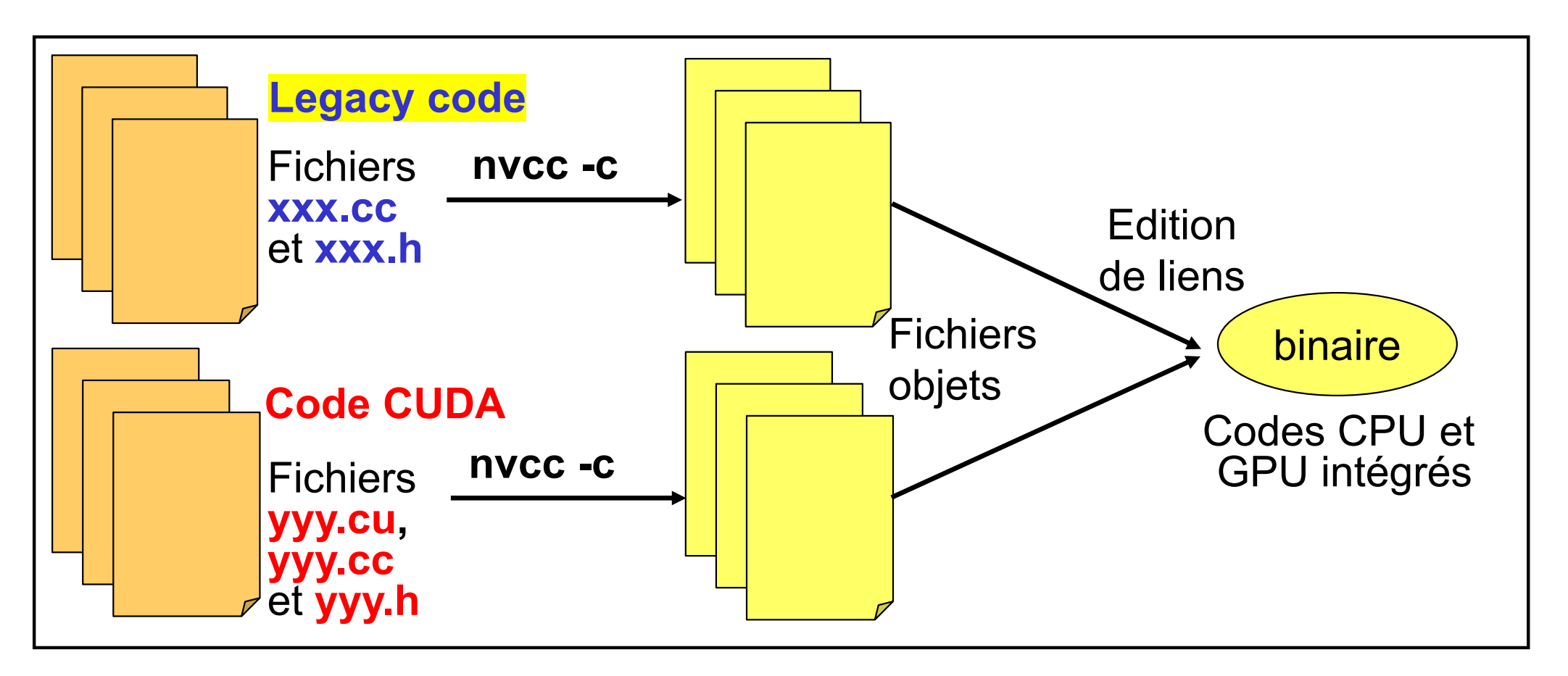

- Code C++ métier : fichiers .cc compilés en **nvcc**
- Code CUDA : fichiers .cu compilés en **nvcc**
- Edition de liens : des pbs peuvent encore apparaître avec des templates …

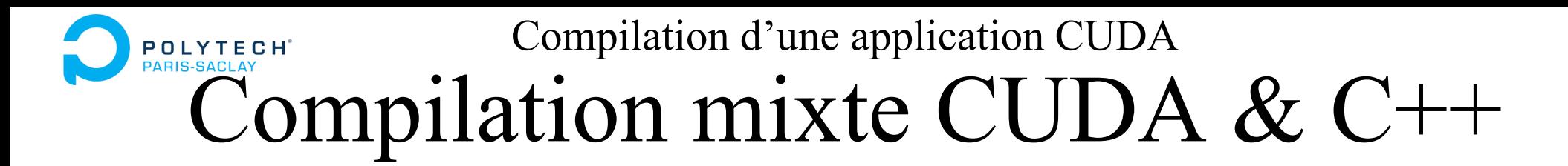

**Compilation d'applications mixte CUDA & C++ avec 2 compilateurs :**

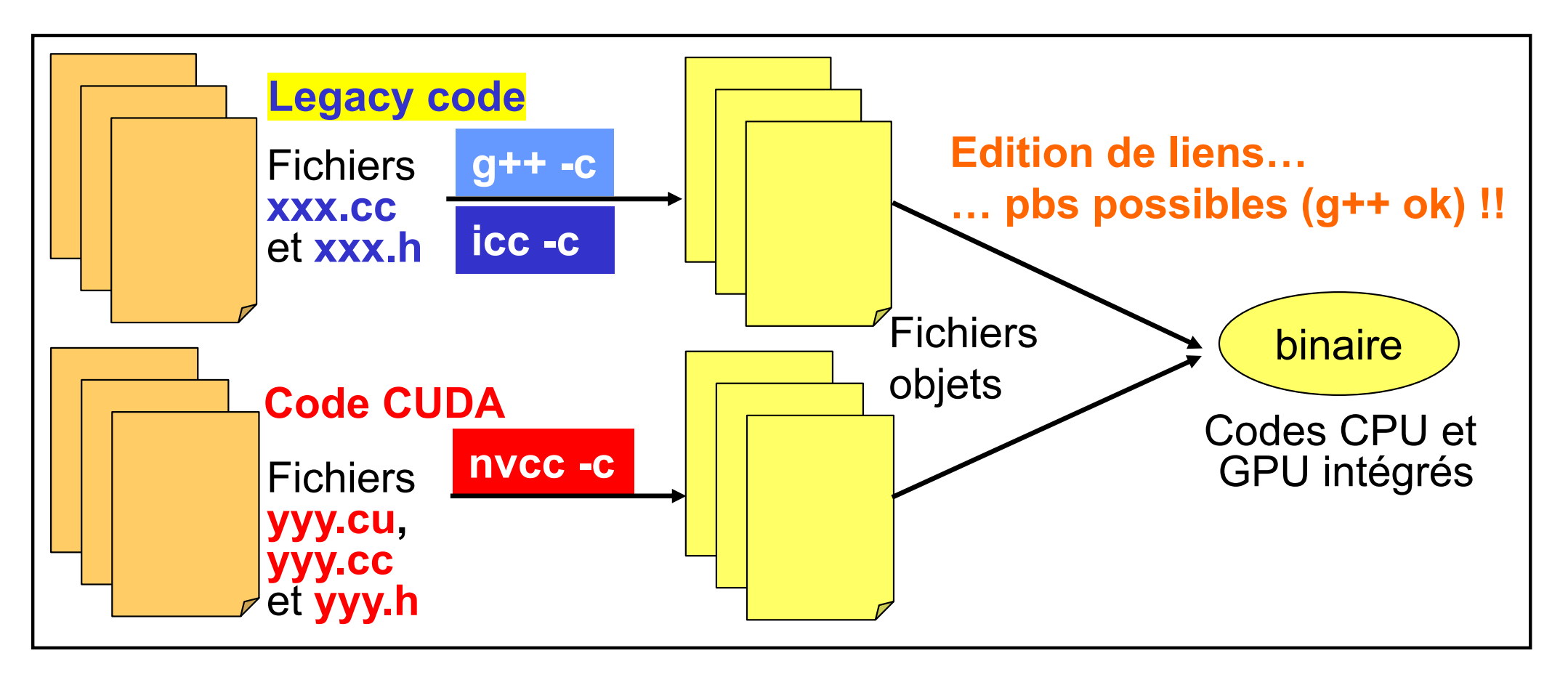

- Code C++ métier : fichiers .cc compilés en **gcc/g**++ ou en **icc** ou …
- Code CUDA : fichiers .cu compilés en **nvcc**
- Edition de liens : des pbs de nommage peuvent apparaitre (mais pas en **gcc** )

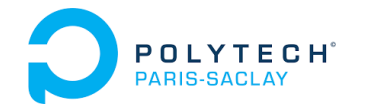

## CUDA basics

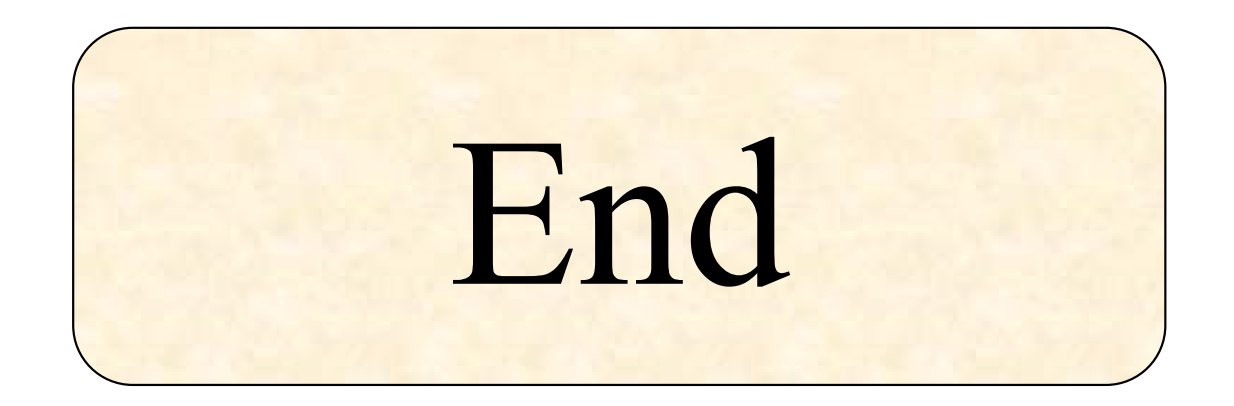